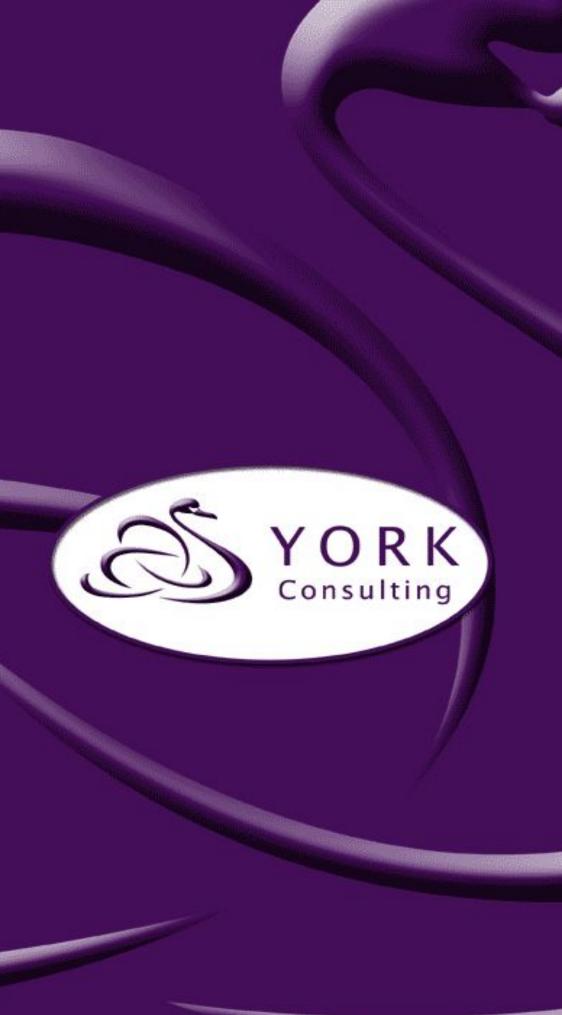

Named Social Worker Programme:

Ten steps to creating your own cost benefit analysis

A York Consulting support guide

John Rodger and Brian Stewart

February 2018

www.yorkconsulting.co.uk

Page

# CONTENTS

|    | INTRODUCTION                                              | 1  |
|----|-----------------------------------------------------------|----|
| 1  | STEP ONE: UNDERSTANDING COST BENEFIT ANALYSIS             | 2  |
| 2  | STEP TWO: ESTABLISHING APPROACH AND ASSESSING LIMITATIONS | 4  |
| 3  | STEP THREE: IDENTIFYING COSTS                             | 5  |
| 4  | STEP FOUR: BENEFIT MAPPING                                | 7  |
| 5  | STEP FIVE: MONETISE BENEFITS                              | 9  |
| 6  | STEP SIX: SPECIFYING COST BENEFIT PROFILES                | 11 |
| 7  | STEP SEVEN: ESTIMATE OVERALL FROI                         | 14 |
| 8  | STEP EIGHT: IDENTIFY BENEFIT BENEFICIARIES                | 15 |
| 9  | STEP NINE: OBTAINING ACTUAL DATA                          | 16 |
| 10 | STEP TEN: CONCLUDING REMARKS                              | 18 |

### INTRODUCTION

- 1. This guide, developed by York Consulting, is designed to assist Named Social Worker (NSW) teams to conduct their own economic assessment using a predictive cost benefit analysis (CBA) methodology.
- 2. The approach presented recognises that NSW teams have had limited opportunities, given the short time scales, to collect much client outcome information. The initial focus is therefore on constructing a model of impact based on a range of assumptions. This provides an illustrative projection which can be checked with actual outcomes data at a later date.
- 3. Cost and illustrative outcome data was estimated based on a range of consultations with the Hertfordshire NSW team. The method was further market tested with all six second round NSW teams at a NSW evaluation workshop in February 2018.
- 4. While the methodology presented is not definitive, it should provide NSW teams, and others piloting a similar approach, with sufficient information to get started and specify their own cost benefit models. Teams may require further advice to fine tune their approach and to estimate counterfactual scenarios.
- 5. Further information relating to this guide can be obtained from Brian Stewart who can be contacted at <u>brian.stewart@yorkconsulting.co.uk</u>.

### **1** STEP ONE: UNDERSTANDING COST BENEFIT ANALYSIS

### What is CBA?

- 1.1 CBA is a powerful tool which is widely used across government and the private sector to assess the economic case for specific project interventions. CBA aims to quantify in monetary terms as many of the costs and benefits of an intervention as feasible, including items for which the market does not provide a satisfactory measure of economic value.
- 1.2 Typically, CBA consists of three strands of analysis:
- **Fiscal** Also referred to as the real money line, it is most appropriate where the focus is on cash savings or invest-to-save initiatives.
- **Economic** This is linked to concepts such as the income multiplier e.g. the economic value of an individual gaining employment.
- **Social** This strand focuses on monetising the value of a wide range of softer outcomes for which there are few financial values e.g. individual well-being.
- 1.3 Identified benefits are divided by observed costs to generate a benefit cost ratio or return on investment.

## Constructing a predictive CBA model

1.4 An overview of the predictive CBA model is set out in **Figure 1.1**.

#### Figure 1.1: CBA Overview

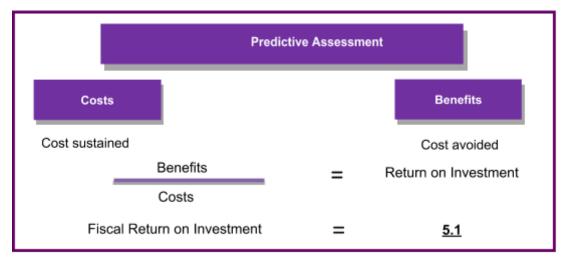

- 1.5 The predictive element follows from the need to project likely client outcomes based on best estimates. These can be subsequently checked against actual outcomes from client follow up at a point in the future.
- 1.6 The CBA model we have chosen focuses specifically on the fiscal line and is thus referred to as a Fiscal Return on Investment (FROI). This has been selected as it specifically addresses potentially cashable outcomes, particularly important to invest

#### Ten steps to creating your own cost benefit analysis: A York Consulting Support Guide

to save project interventions. As the economic and social dimensions of the cost benefit assessment have been excluded it has to be recognised that the benefits generated by the model will almost certainly be a under estimate of actual benefits to the wider economy and society. It is however the more realistic estimate from an invest to save perspective.

- 1.7 As the term suggests there are two sides to the cost benefit equation costs and benefits. Costs are defined as the costs sustained in delivering the project intervention. In the NSW context this could be the total funding secured from the Department of Health for the project. Benefits, on the other hand, are defined as the costs avoided. In an NSW context this might include fewer GP visits and the avoidance of an emergency hospital admission for individuals supported.
- 1.8 The division of benefits by costs, produces a benefit cost ratio which in this specification is the Fiscal Return on Investment (FROI). In the example shown in Figure 1.1, an FROI of 5.1 indicates that for every £1 invested in the project there is a potential saving of £5.10. This would constitute a positive return on investment and support a case for continued project funding.
- 1.9 It is important to capture the additionality i.e. benefits and costs arising as a result of the intervention. This excludes what would have happened in the absence of the programme; otherwise referred to as 'business as usual'.
- 1.10 Taking these factors into account, CBA can be used to answer key questions such as:
- Does the project provide value for money?
- Which partners benefit most from the investment?
- How to prioritise investment across a range of projects?

**Top Tip 1**: Deciding what to include in the CBA should derive from the original aim(s) of the intervention. Is it for an individual, organisation or society as a whole? This should be evident from the theory of change (TOC)/logic model for the initiative. That said, it is not always this simple given the nature of some TOC/logic models. If there is a series of questions, the model may need to be adjusted for each question.

### 2 STEP TWO: ESTABLISHING APPROACH AND ASSESSING LIMITATIONS

### What is the question you want to answer?

- 2.1 CBA works best when you are clear what you want it to do. Ask yourself why am I doing this? What do I want to show? What decisions will it influence? What factors will carry greatest weight? What level of evidence might be required? When does it need to be done?
- 2.2 Answering these questions will help you decide how to specify the model, particularly the benefits to include.

### How strong is your theory of change?

2.3 There is a strong correlation between the robustness of your theory of change and the strength of the CBA case that can be made. The tighter your focus on the intervention and the beneficiary group the better. For example, calculating the impact of a more intensive support programme on a clearly defined client group is easier to do than a more general intervention across a wider group. It may therefore be best to concentrate on only one element of your potential TOC.

### Hang on to the concept of additionality or value added

2.4 The CBA of a new intervention such as NSW needs to show the impact beyond what was happening before i.e. 'business as usual'. This means you need to identify the additional costs of the programme of support and set them against the additional benefits. While additional costs are relatively easy to observe benefits are trickier!

### Beware the magic of modelling: assumed models are illustrative not real

- 2.5 When conducting a CBA for a project it is rare to have full and complete data at one's disposal. Therefore, the cost benefit model will need to include some assumptions. Assumptions take account of data limitations. For example, if there is no control group (counterfactual) we might assume there is no need to omit any benefits as everything observed is value added.
- 2.6 This is a very broad assumption. Typically, one constructs a model at the beginning with estimated data which is full of assumptions and then relax them, or remove them altogether, as data becomes available. The construction of an estimated model provides a helpful illustration of the components of the model and its sensitivity to changes in particular costs and benefits.
- 2.7 Assuming that sufficient data is gathered at a later stage; it will be possible to check the actual data against the predictive approach.

**Top Tip 2**: Do not get carried away when predicting your projected benefits. This could generate unrealistic expectations or potential ridicule. Concentrate on illustrating the monetisation of potential benefits and the different combinations required to break-even i.e. costs equal benefits. This strategy will be more effective and influential than simply trying to generate a high return on investment.

### **3** STEP THREE: IDENTIFYING COSTS

#### Always start with costs

- 3.1 The cost side of the equation is usually the easiest to estimate and as such should be your starting point in the calculation. As indicated earlier these are the additional costs of delivering your NSW project. They are additional to your business as usual costs. We are effectively ring-fencing these costs from your mainstream business activity to simplify the analysis and focus on the additionality of your project investment.
- 3.2 Costs are critically important as they set the benchmark for the CBA assessment. A project costing £110,000 needs to generate the same level of benefits to break even. This would correspond to a FROI of 1.0.

### Annualise costs

3.3 It is always best to annualise costs to maintain consistency of comparison and improve the power of illustration. The context then becomes annual costs, annual benefits and an annual return on investment. This allows comparability with other projects of different durations. If your project cost is £55,000 and lasts 6 months the annual cost would be £110,000.

### Top-down and bottom-up costing

3.4 **Figure 3.1** illustrates the two methods that can be used to calculate your NSW project costs.

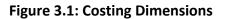

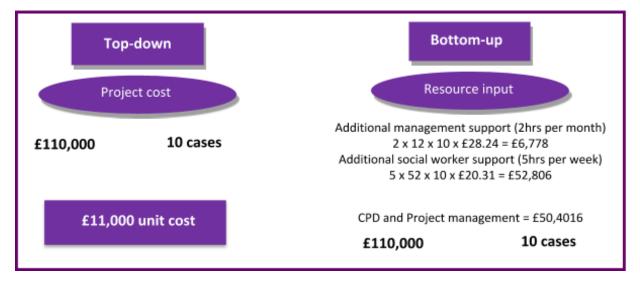

3.5 The first, and most straightforward, is the top-down approach. This is the overall delivery cost of the programme. In the case of Hertfordshire this was £110,000. Once you know how many individuals will receive the treatment/support you can calculate the unit cost of supporting one individual throughout the programme. In

Hertfordshire's case, there were ten NSW cases which meant that the cost of supporting a NSW case was £11,000.

- 3.6 Alternatively, it is possible to build up the cost profile bottom-up. This involves identifying and segmenting delivery costs. In the illustration we calculate additional staff costs based on duration of support and staff hourly rates. We also identify other costs such as CPD and project management. The finer the granularity resource input assessment, the better the cost intelligence. For example, if costs subsequently prove to be higher than benefits, then the resource input assessment will make it easier to identify where potential savings might be made.
- 3.7 In Figure 3.1 illustration the top-down and bottom-up costs are the same. This rarely occurs in practice and usually means something has been missed in the resource costing or the project budget has not been fully spent.

### Cost simulation

3.8 It is possible to simulate costs and project to a potentially larger target group. An illustration of this is shown in **Figure 3.2**.

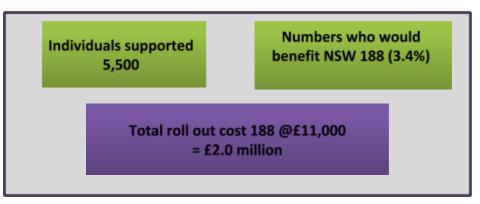

Figure 3.2: Cost Projections

3.9 In our Hertfordshire example, 10 clients were supported in the NSW project at a unit cost of £11,000. Hertfordshire have 5,500 individuals supported annually and estimate that 3.4% fit the NSW criteria for additional support. This means that an additional annual cost for a potentially full NSW cohort would be £2 million.

### Steady state costs

3.10 Cost estimation, whether top-down or bottom-up, should include only steady state costs. Excluded should be one off costs associated with the pilot project. This might include aspects of research and development.

**Top Tip 3**: Identifying the costs from a bottom-up approach is a much more time-consuming exercise compared to the top-down method. It is however worthwhile doing if only for a sample of cases. This is the best way of profiling cost inputs and assessing potential variation in support between client cases.

### 4 STEP FOUR: BENEFIT MAPPING

### Map all project outcomes

4.1 Within our cost benefit model, we have identified benefits as costs avoided. Prior to identifying what these cost savings might be, it is important first to map key benefit outcomes. These might not yet be evident but can be predicted from the NSW project theory of change or logic model. Construct a full list of the outcomes and the individuals/organisations who benefit from them.

### Soft and Hard outcomes

- 4.2 Translating benefit outcomes to costs avoided takes us into the territory of what might be described as 'soft' and 'hard' outcomes.
- 4.3 Examples of soft outcomes linked to NSWs, NSW teams and individuals supported are set out in **Figure 4.1**. These relate to aspects such as confidence, wellbeing, satisfaction, independence, aspiration etc. while they are fundamental to most NSW projects they are difficult to translate into cost savings. They also take us into the realms of Social Return on Investment (SROI) which we have excluded from this CBA specification. Although these outcomes will not feature in our cost benefit calculation it is useful to keep them in mind to balance against what will be an underestimation of project benefits. It should also be noted that they may be addressed indirectly through other more easily measurable outcomes.

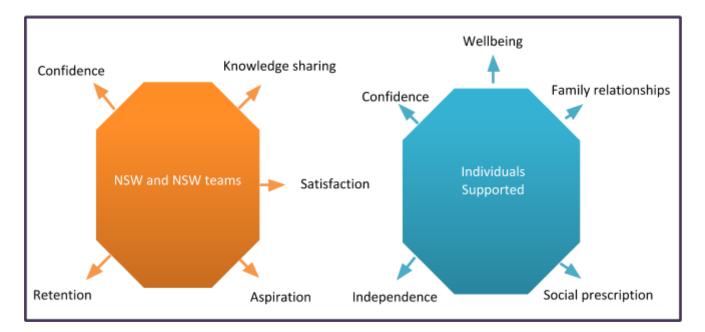

#### Figure 4.1: Soft Outcomes

4.4 Hard outcomes are more easily translatable into costs avoided or benefit savings. Examples relating to a range of beneficiary organisations are listed in **Table 4.1**.

### Table 4.1: Hard outcomes by beneficiary organisations

| Hard outcomes by beneficiary organisations                                     |                                                                              |                                                                          |                                                                |
|--------------------------------------------------------------------------------|------------------------------------------------------------------------------|--------------------------------------------------------------------------|----------------------------------------------------------------|
| Local authority                                                                | Health                                                                       | Education and<br>employment                                              | Criminal justice                                               |
| <ul><li>Care homes</li><li>Care packages</li><li>Placement stability</li></ul> | <ul><li>GP visits</li><li>A&amp;E visits</li><li>Crisis situations</li></ul> | <ul><li>Employment</li><li>Qualifications</li><li>Volunteering</li></ul> | <ul><li>Police callouts</li><li>Crime</li><li>Prison</li></ul> |

4.5 The hard outcomes identified relate to outcome savings on care home places, GP visits and police callouts etc. It is important to cluster them by beneficiary organisation as savings can then be deconstructed to specific Local Partners.

**Top Tip 4**: Focus most of your attention on the hard outcomes and identify as many as is consistent with your theory of change. Be realistic and assess the likelihood and prevalence of outcome manifestation.

### 5 STEP FIVE: MONETISE BENEFITS

#### Estimating costs avoided

5.1 Having identified the full range of hard outcomes associated with your NSW project it is necessary to monetise them into costs avoided i.e. benefit savings. In order to do this, you need to identify an appropriate unit cost which is widely regarded as a reliable estimate for each benefit saving.

### National estimates

- 5.2 The best single source of benefit unit costs is 'Unit Costs of Health and Social Care' published by the Personal Social Service Research Unit (PSSRU)<sup>1</sup>.
- 5.3 Established at the University of Kent the PSSRU produce an annual database which brings together data from a range of sources to estimate national unit costs for a wide range of health and social care services including the cost of:
- GP visits;
- Emergency hospital admissions;
- Bed days;
- Day care.
- 5.4 As an example, see **Table 5.1** which has been taken from the latest (2017) Unit Costs of Health and Social Care report.

#### Table 5.1: Monetised benefits

| NHS reference costs for mental health services   | Mean £ |
|--------------------------------------------------|--------|
| Mental health care clusters (per bed day)        | £404   |
| Mental health care clusters (initial assessment) | £319   |
| Alcohol services – admitted (per bed day)        | £417   |
| Alcohol services - community (per care contact)  | £98    |
| Drug services – admitted (per bed day)           | £489   |
| Drug services - community (per care contact)     | £120   |
| Drug services – outpatient (per attendance)      | £105   |
| A&E mental health liaison services               | £196   |
| Criminal justice liaison services                | £176   |

<sup>&</sup>lt;sup>1</sup> <u>http://www.pssru.ac.uk/project-pages/unit-costs/unit-costs-2017/</u>

- 5.5 An additional useful source from which you can draw financial estimates is the New Economy Unit Cost Database<sup>2</sup>. While this draws on some of the work from PSSRU, it also includes costs covering:
- Housing;
- Employment & economy;
- Education & skills;
- Crime;
- Fire.

## Local estimates

5.6 As an alternative to national estimates it is possible to use local data to cover local authority variables such as costs of care packages or temporary accommodation etc. If you are doing this check against national estimates to make sure they are in the same ballpark. They should be similar. If they are not there is probably a definitional discrepancy. If in doubt use the national estimate. Be very wary of creating your own estimates. This falls outside the 'widely acceptable' sphere of consistency and quality assurance.

**Top Tip 5**: Check the definition of the unit costs and make sure it fits your situation, you cannot rely on the label. Also note the duration of the unit cost. There are a range of permutations from hours to years.

http://www.neweconomymanchester.com/our-work/research-evaluation-cost-benefit-analysis/cost-benefit-analysis/unitcost-database

## 6 STEP SIX: SPECIFYING COST BENEFIT PROFILES

### Micro analysis

6.1 The best way to bring your costs and benefits together is at an individual case level. This allows you to conduct what we call micro analysis. This will essentially generate a unit cost benefit assessment. Examples of ten cost benefit profiles relating to the ten individuals supported on the Hertfordshire NSW project are set out in **Figure 6.1**.

### Figure 6.1: CBA Profiles

| Figure 6.1: CBA Profiles                                                                           |                                                                                            |  |
|----------------------------------------------------------------------------------------------------|--------------------------------------------------------------------------------------------|--|
| Case 1                                                                                             | Case 2                                                                                     |  |
| Costs                                                                                              | Costs                                                                                      |  |
| Total cost = £11,000                                                                               | Total cost = £11,000                                                                       |  |
| Benefits                                                                                           | Benefits                                                                                   |  |
| <ul> <li>Bed days (10) £4,040</li> </ul>                                                           | <ul> <li>Ambulance services (6) £714</li> </ul>                                            |  |
| <ul> <li>GP home visits (7) £1,694</li> <li>Learning disability support in long-term</li> </ul>    | <ul> <li>NHS community mental health team visit (8)<br/>£352</li> </ul>                    |  |
| residential care (20 weeks) £28,720                                                                | <ul> <li>Elective inpatient stay £3,903</li> </ul>                                         |  |
| <ul> <li>Day care for people requiring learning<br/>disability support (30 days) £2,310</li> </ul> |                                                                                            |  |
| Total benefit = £36,764                                                                            | Total benefit = £4,969                                                                     |  |
| FROI = 3.34                                                                                        | FROI = 0.45                                                                                |  |
| FROI - 3.34                                                                                        |                                                                                            |  |
| Case 3                                                                                             | Case 4                                                                                     |  |
| Costs                                                                                              | Costs                                                                                      |  |
| Total cost = £11,000                                                                               | Total cost = £11,000                                                                       |  |
| Benefits                                                                                           | Benefits                                                                                   |  |
| <ul> <li>Crisis resolution team (12 days) £11,520</li> </ul>                                       | <ul> <li>Loss of accommodation £7,348</li> <li>Police Officer call out (3) £183</li> </ul> |  |
| <ul> <li>GP visits (5) £185</li> </ul>                                                             | <ul> <li>Alcohol services – admitted (12 days)<br/>£5,004</li> </ul>                       |  |
| Total benefit = £11,705                                                                            | 23,004                                                                                     |  |
| FROI = 1.10                                                                                        | Total benefit = £12,535                                                                    |  |
|                                                                                                    |                                                                                            |  |

FROI = 1.14

#### Ten steps to creating your own cost benefit analysis: A York Consulting Support Guide

| Case 5                                                                                                    | Case 6                                                                                                    |
|----------------------------------------------------------------------------------------------------|----------------------------------------------------------------------------------------------------|
| Costs                                                                                                    | Costs                                                                                                    |
|                                                                                                    |                                                                                                    |
| Total cost = £11,000                                                                                                    | Total cost = £11,000                                                                                                    |
| Benefits                                                                                                    | Benefits                                                                                                    |
| <ul> <li>Residential care home £91,370</li> </ul>                                                                                                    | <ul> <li>Community mental health team (48 hours)<br/>£1,920</li> </ul>                                                                                                    |
| <ul> <li>Bed days (3) £1,212</li> </ul>                                                                                                    | <ul> <li>Day care (20 hours) £1,540</li> </ul>                                                                                                    |
| Total benefit = £92,582                                                                                                    | Total benefit = £3,460                                                                                                    |
| FROI = 8.42                                                                                                    | FROI = 0.31                                                                                                    |
| 0                                                                                                    | C 0                                                                                                    |
| Case 7                                                                                                    | Case 8                                                                                                    |
|                                                                                                    |                                                                                                    |
| Costs                                                                                                    | Costs                                                                                                    |
|                                                                                                    |                                                                                                    |
| Costs                                                                                                    | Costs                                                                                                    |
| Costs<br>Total cost = £11,000                                                                                                    | Costs<br>Total cost = £11,000                                                                                                    |
| Costs<br>Total cost = £11,000<br>Benefits                                                                                                    | Costs<br>Total cost = £11,000<br>Benefits                                                                                                    |
| Costs<br>Total cost = £11,000<br>Benefits<br>• Detection for psychosis £3,380                                                                                                    | Costs<br>Total cost = £11,000<br>Benefits<br>• Criminal offence (2) £1,340                                                                                                    |
| Costs<br>Total cost = £11,000<br>Benefits<br>Detection for psychosis £3,380<br>Drug services – admitted (8 days) £3,912                                                          | Costs<br>Total cost = £11,000<br>Benefits<br>Criminal offence (2) £1,340<br>Police Officer call out (4) £244<br>Temporary accommodation (10 weeks)<br>£3,680                                                                               |
| Costs<br>Total cost = £11,000<br>Benefits<br>Detection for psychosis £3,380<br>Drug services – admitted (8 days) £3,912<br>Ambulance services (5) £595                           | Costs<br>Total cost = £11,000<br>Benefits<br>Criminal offence (2) £1,340<br>Police Officer call out (4) £244<br>Temporary accommodation (10 weeks)                                                                                         |
| Costs<br>Total cost = £11,000<br>Benefits<br>Detection for psychosis £3,380<br>Drug services – admitted (8 days) £3,912<br>Ambulance services (5) £595<br>Total benefit = £7,887 | Costs<br>Total cost = £11,000<br>Benefits<br>Criminal offence (2) £1,340<br>Police Officer call out (4) £244<br>Police Officer call out (4) £244<br>Temporary accommodation (10 weeks)<br>£3,680<br>Secure mental health service (14 days) |

| Case 9                                                 | Case 10                                |
|--------------------------------------------------------|----------------------------------------|
| Costs                                                  | Costs                                  |
| Total cost = £11,000                                   | Total cost = £11,000                   |
| Benefits                                               | Benefits                               |
| <ul> <li>Long-term residential care £74,672</li> </ul> | <ul> <li>Employment £10,410</li> </ul> |
| <ul> <li>Ambulance services (2) £238</li> </ul>        | <ul> <li>Bed days (2) £808</li> </ul>  |
| Total benefit = £74,910                                | <ul> <li>GP visits (3) £111</li> </ul> |
| FROI = 6.81                                            | Total benefit = £11,329                |
|                                                        | FROI = 1.03                            |

## The costs

- 6.2 On the cost side of the equation we have adopted a top-down method. The total NSW project cost for one year is £110,000. A total of ten individuals will have been supported over a 12-month period creating a total unit cost for every case of £11,000.
- 6.3 If you had identified your cost bottom-up and observed that the individual cases had different combinations of resource input, then the unit costs would vary by case.

## Predictive benefits

- 6.4 Our starting point for calculating unit benefits is the long list of hard outcome unit costs assembled in the previous step. Now comes the truly predictive element. Based on your best knowledge of each supported case you need to allocate both the type of unit cost and the frequency of occurrence.
- 6.5 For each service user, there will be a set of benefits based on that individual's profile. Some service users, through NSW support, may have fewer incidents with the police, others may have avoided a placement breakdown. It is key to capture the additionality – the benefits that would not have been observed without the programme. Once the benefits have been identified and financial values attributed to them, you can construct your CBA profile. In our ten examples, unit additional benefits range from £3,460 (Case 6) to £92,582 (Case 5).

### Fiscal Return on Investment

- 6.6 For each case the division of benefits by cost will generate a Fiscal Return on Investment. For example, in case 1 the Fiscal Return on Investment is 3.34. this means that for every £1 invested in the project there will be potential saving of £3.34.
- 6.7 In Figure 6.1 the returns on investment range from 0.31 to 8.42.

**Top Tip 6**: Remember that predictive benefits are additional to what would have happened anyway. Avoid the temptation of making total benefits artificially higher than total costs. It is highly unlikely that all cases will have a positive return on investment, although not impossible!

### 7 STEP SEVEN: ESTIMATE OVERALL FROI

### Macro analysis

- 7.1 The individual cost benefit profiles established at Step Six form the building blocks for the NSW project level assessment or macro analysis. This will reveal the return on investment for the project overall and is therefore the target FROI we are seeking to generate.
- 7.2 With respect to every NSW case supported, their return on investment will be equal to their estimated total benefits divided by their total costs. At an aggregated level this can be expressed as:

$$FROI = \frac{\sum (Benefits_1 + Benefits_2 + \dots Benefits_{10})}{\sum (Costs_1 + Costs_2 + \dots Costs_{10})}$$

- 7.3 **Table 7.1** shows the overall FROI based on the 10 CBA profiles used in the model. The overall FROI here is 2.44 which means that for every £1 spent, the net additional saving is £2.44. The overall FROI, of 2.44, is regarded as the 'headline' figure. This figure is important as it helps to answer key questions such as:
- Is the programme financially viable?
- How much does it cost/save?

#### Table 7.1: Macro cost benefit assessment

| Case          | Total benefit | Total cost | FROI |
|---------------|---------------|------------|------|
| 1             | £36,764       | £11,000    | 3.34 |
| 2             | £4,969        | £11,000    | 0.45 |
| 3             | £11,705       | £11,000    | 1.10 |
| 4             | £12,535       | £11,000    | 1.14 |
| 5             | £92,582       | £11,000    | 8.42 |
| 6             | £3,460        | £11,000    | 0.31 |
| 7             | £7,887        | £11,000    | 0.72 |
| 8             | £12,474       | £11,000    | 1.13 |
| 9             | £74,910       | £11,000    | 6.81 |
| 10            | £11,329       | £11,000    | 1.02 |
| Project level | £268,615      | £110,000   | 2.44 |
| Average       | £26,861       | £11,000    | 2.44 |

**Top Tip 7**: Remember the FROI you have created is predictive rather than actual. Be careful how you couch this finding in any wider analysis or business case.

### 8 STEP EIGHT: IDENTIFY BENEFIT BENEFICIARIES

### Who gets the savings?

- 8.1 We have identified that the NSW project has an overall FROI of 2.44. This is excellent news. However, we need to work out where the savings rest. Who can collect them?
- 8.2 Attribution of savings is achieved by analysing the overall additional benefit profile. From the previous section we know that the benefit savings from the project were £268,615. We also established from our benefit mapping exercise at Step Four the organisations responsible for delivering each outcome area. These are brought together in **Figure 8.1** which shows the distribution of savings across partner organisations.

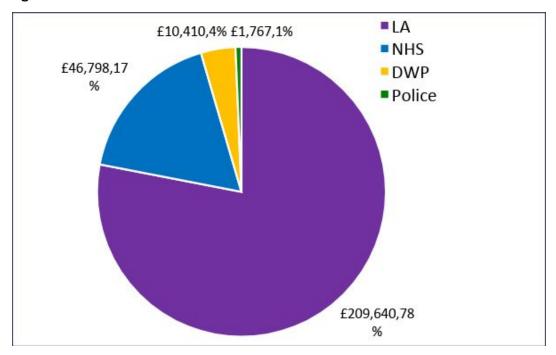

#### Figure 8.1: Benefit beneficiaries

- 8.3 In this scenario, over 75% of the benefits go to the local authority. One reason behind this is linked to the types of benefits attributed to the local authority. In two CBA profiles, benefits included avoiding placement breakdown or a costlier placement. This totalled a sum of £166,042, 79% of the total local authority benefits.
- 8.4 Analysis of benefit beneficiaries is a powerful tool to potentially secure partner funding. In this example if we assume that the cost of the project is sustained by the local authority then 22% of the benefits (£59,000) are shared by NHS, DWP and the Police. None of these organisations contributed to the cost but share the benefits. They are probably not aware of this. It is however something that you should bring to their attention.
- 8.5 In this example the local authority is the main funder and the main beneficiary. This is not always the case. In a number of studies we have conducted in this area of work

the local authority is the main funder, butthe NHS and Police are the main beneficiaries thus generating a case for urgent dialogue.

**Top Tip 8**: Seek to find an opportunity to share this analysis with your partners. Avoid a heavy sell for contributions, at least to begin with. Let them work out the potential opportunity for themselves.

### 9 STEP NINE: OBTAINING ACTUAL DATA

#### This is an illustration

9.1 Congratulations on completing your predictive cost benefit analysis. You now have some idea of your likely costs, potential benefits and possible return on investment. This must not be the end of the line. Remember the analysis is illustrative. This therefore represents the starting point in the process to generate your own data.

### Costs

9.2 You already have a reasonable handle on the top-down costs. You will however need to establish a client monitoring system to identify the resource inputs associated with bottom-up costing.

### Benefits

- 9.3 In order to generate your own benefit information, you need to establish two client datasets:
  - 1. Forward tracking
  - 2. Comparator group

#### 1. Forward tracking

- 9.4 Forward tracking involves monitoring the individuals supported from the point they enter the project to the point they exit. If a period of support is likely to be prolonged, analyse the results after 12 months. If the number of cases supported is high, monitor a representative sample, maybe 20-30.
- 9.5 The monitoring system you put in place needs to be capable of identifying the type of outcomes featured in the predictive analysis and their frequency. Analysis and annualisation of this data will generate your gross benefits. These however need to be adjusted to additional 'benefits' before they can be slotted into the CBA.
- 9.6 Also note that if you are using a sample of cases to estimate your benefits they will need to be weighted upwards. This is done by calculating the average benefit for the sample and multiplying it by the total annual cases supported.

#### 2. Comparator Group

- 9.7 Comparator analysis is required to deduct the business as usual effect i.e. establishing additionality or a counterfactual. If the project had not gone ahead some of the observed benefit outcomes would have happened anyway. These need to be netted off. The only way to establish additionality is to directly compare the outcomes for a similar cohort of individuals who did not receive this support.
- 9.8 There are three broad methods for establishing a comparator group:
  - 1. Randomised Control Trial (RCT);
  - 2. Quasi Experimental Design (QED);
  - 3. Historical baseline.

### 1. *RCT*

9.9 This is the most rigorous approach and would involve identifying a client portfolio with similar characteristics and randomly assigning them into two groups. One would receive NSW support and the other would not.

### 2. QED

9.10 This is similar to RCT, but without randomisation. You would seek to match your sample with a similar group not receiving NSW support. This might be with another team within the authority not operating NSW.

### 3. Historical baseline

- 9.11 This is the least rigorous but often the most practical and would involve comparing outcomes for the same supported cohort before and after NSW support.
- 9.12 Whichever approach is adopted as the business as usual counterfactual it is necessary to subtract the outcomes achieved for the comparator group from the NSW supported group to establish net benefits. This will then become the benefit profile that will be used in your cost benefit analysis.

**Top Tip 9**: Design a realistic monitoring system that is fit for purpose and will work for you. Employ a sampling methodology. It is better to have some data than no data.

#### **10 STEP TEN: CONCLUDING REMARKS**

10.1 You are now ready to embark on your journey into the world of economic impact and cost benefit analysis. We have provided a framework which you can follow to generate both forward looking predictive cost benefit analysis and a backward facing actual cost benefit assessment. While we provided tips along the way we would like to leave you with some concluding remarks to always bear in mind when conducting your analysis.

i. Not an exact science:

10.2 CBA is not an exact science and as such it is paramount to be realistic when constructing and reflecting on your CBA model. One should always resist the temptation to over claim the benefits of your project when projecting the benefits. Failure to do so could generate unrealistic expectations of your project and raise uncertainty around the precision of your model.

ii. An underestimation:

10.3 When reflecting on your CBA model, always remember that the FROI methodology is an approximation and will underestimate the total impact of the programme as it excludes the economic and social benefits.

iii. Clarify assumptions:

10.4 The CBA model is implicitly built on a set of assumptions. Indeed, each step in the guide introduces a new layer. Always clarify these assumptions and make sure it still depicts a close approximation of your project.

iv. Quality data:

10.5 The key to effective CBA is quality data. Rubbish in rubbish out! Make sure the data sources you use, particularly from your monitoring systems are robust.

v. <u>High unit costs:</u>

10.6 Always be wary of high unit costs. Projects with high unit costs are always vulnerable to a negative return on investment. If in this situation check the feasibility of a positive benefit profile.

vi. <u>Cashable savings:</u>

10.7 Savings identified are potential savings. They only become real when the monies are withdrawn. If not withdrawn they have been re-invested.

vii. You are not yet an expert:

10.8 This guide has introduced you to the potential witchcraft of cost benefit analysis. You are not yet an expert. Handle with care! If in doubt seek professional advice.